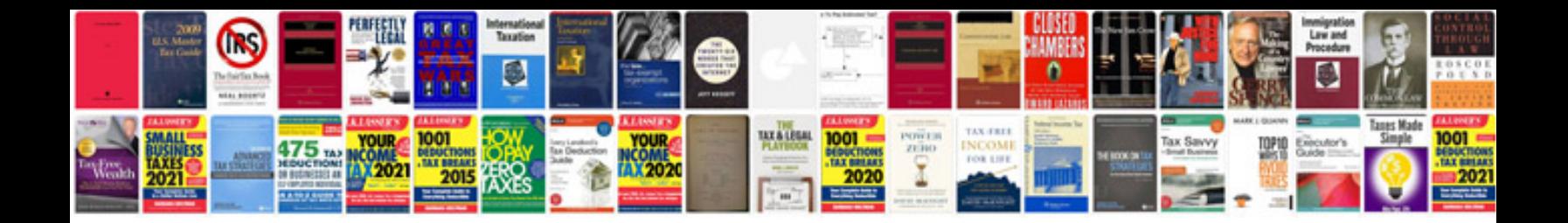

**Bookmark template google docs**

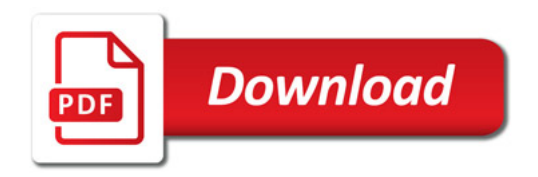

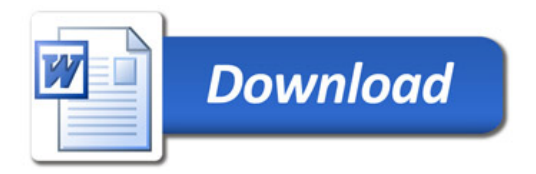